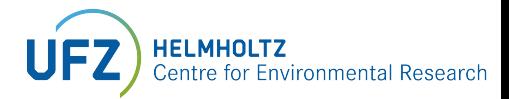

## The<br>mesoscale<br>Hydrologic Model mHM5.10

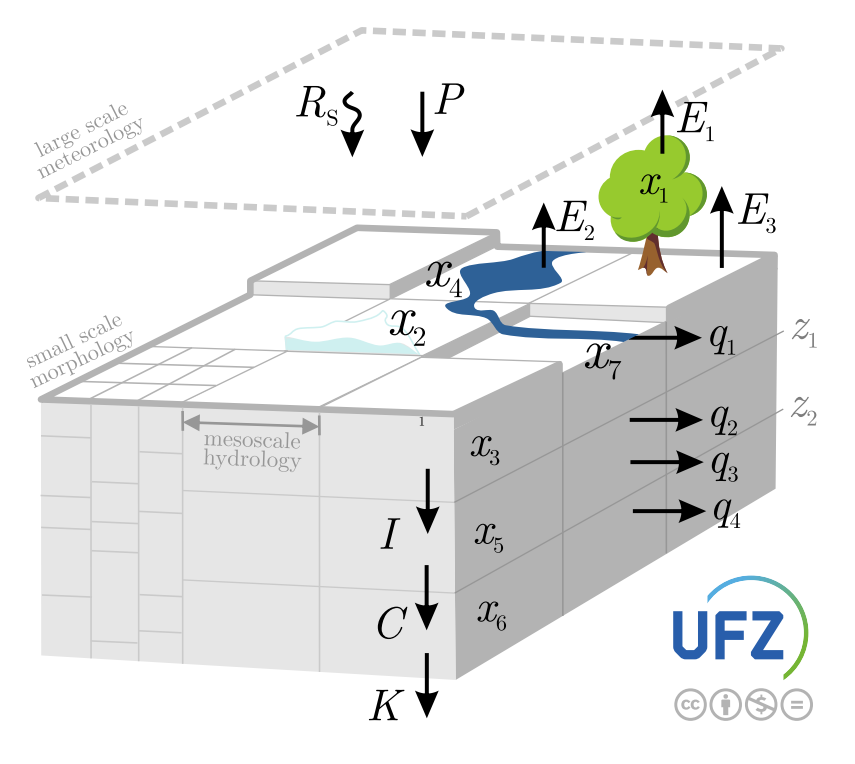

## Getting Started:

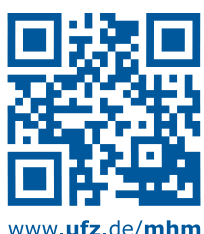

www.ufz.de/mhm